#### **C018SA-W4-S2**

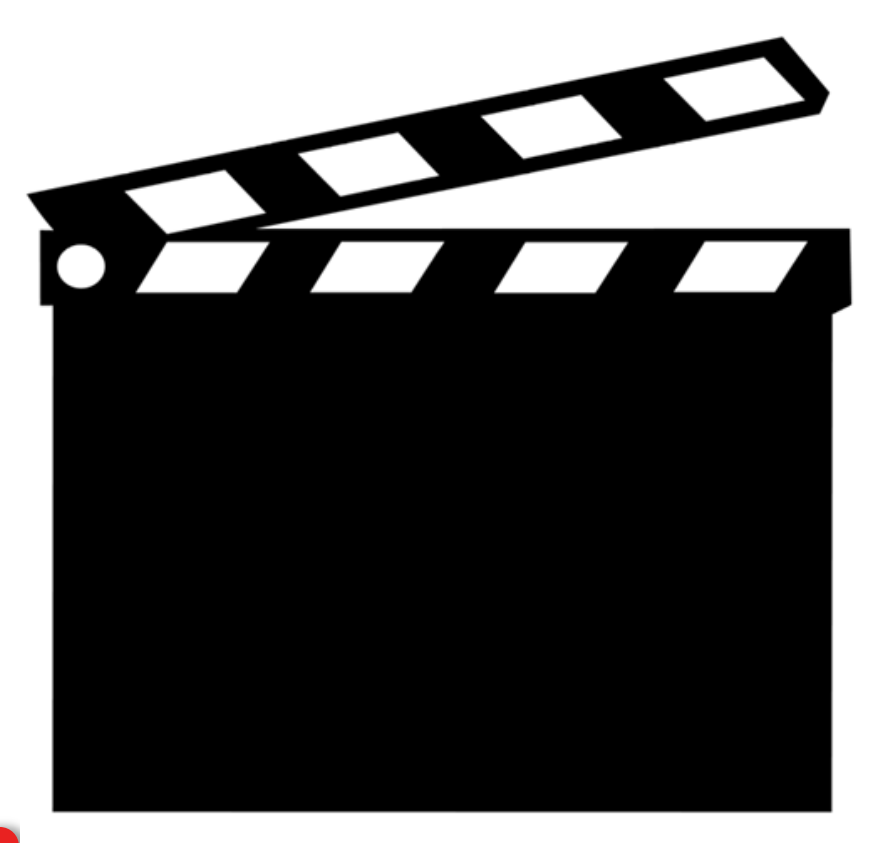

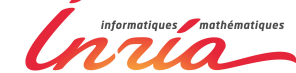

## **SEMAINE 4 : Contrôle d'Accès**

#### **1.** Introduction

- **2. Modèle de contrôle d'accès discrétionnaire (DAC)**
- **3.** Modèle de contrôle d'accès basé sur les rôles (RBAC)
- **4.** Modèle de contrôle d'accès obligatoire (MAC)

## **Le modèle DAC en SQL (92)**

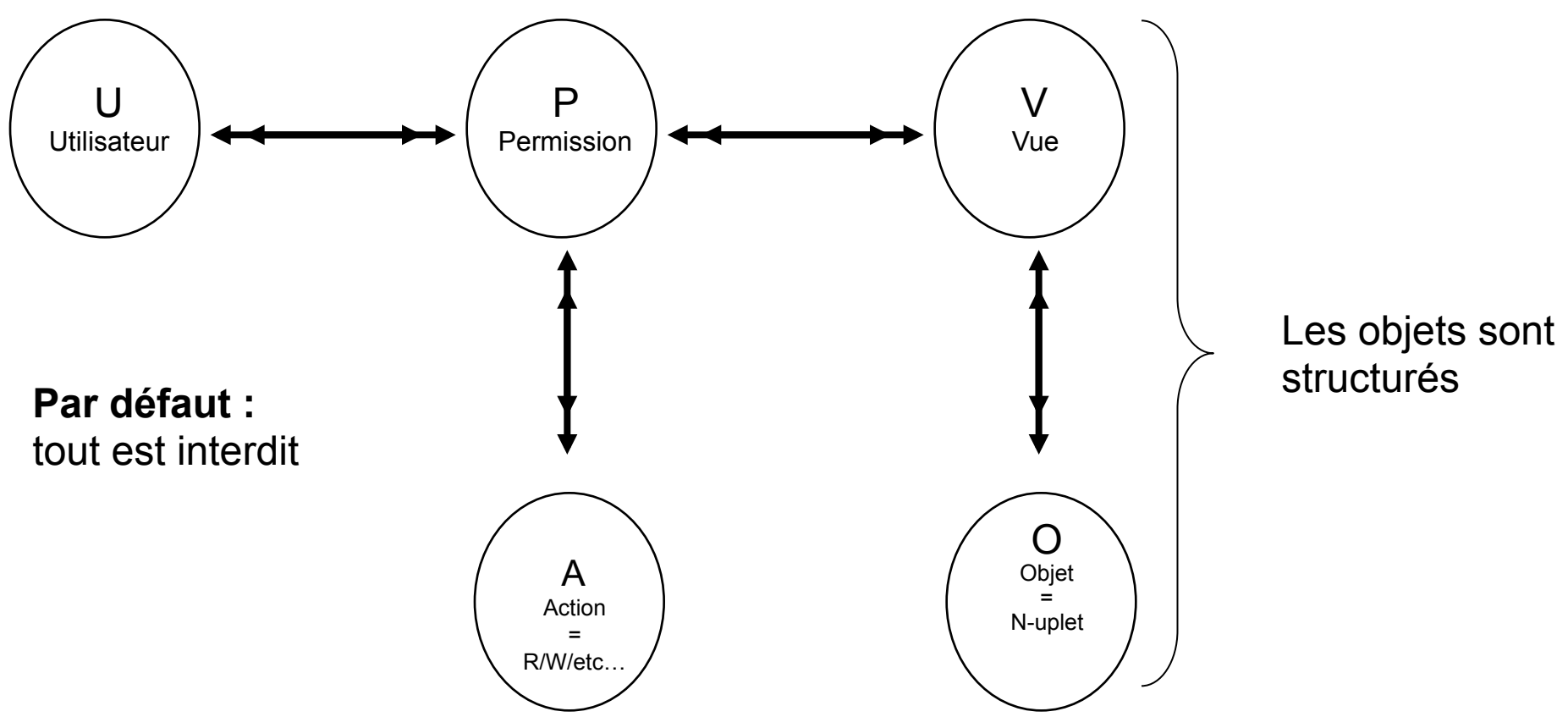

# **Le modèle DAC**

• **DAC =** Discretionary Access Control ou Contrôle d'Accès Discrétionnaire (i.e. à la discrétion du **propriétaire** de la donnée)

• **Principes** 

- Le créateur d'un objet est le propriétaire de cet objet
- Le propriétaire fixe la politique de contrôle d'accès sur cet objet
	- § Les sujets reçoivent des permissions (droits) pour réaliser des actions sur cet objet
	- Les sujets ont l'autorisation de transférer certains permissions à d'autres sujets
- **Modèle décentralisé** 
	- § *Avantage :* Souplesse
	- § *Inconvénient :* Difficulté à administrer

# **Le modèle DAC**

- Les droits sont représentés sous forme de matrice
- Remplie par :
	- § Capacités (ligne, Capability List)
	- § Autorisations (colonne, Access Control List)
- La matrice peut être très grande…

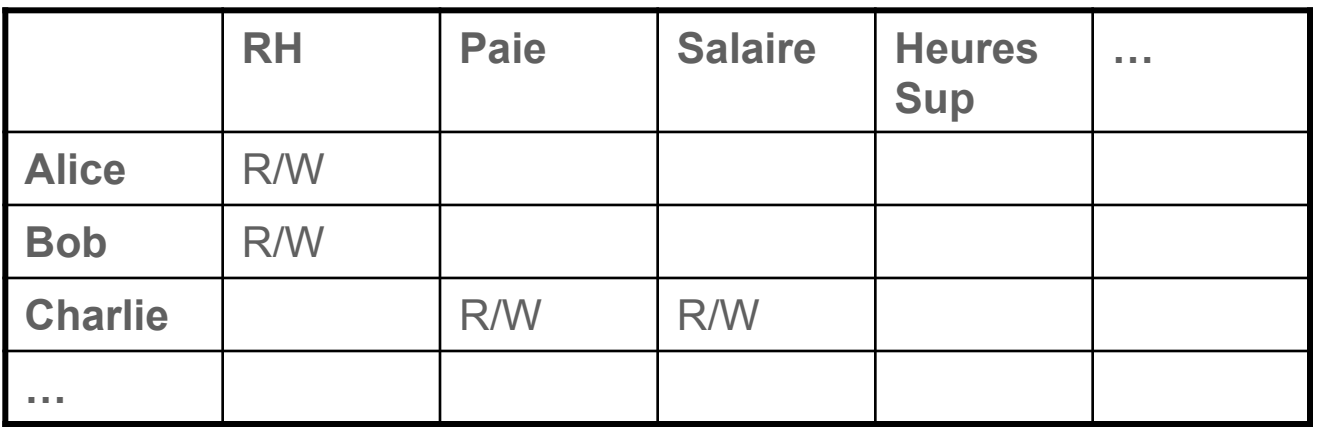

#### **Expression du DAC en SQL : Commande GRANT**

GRANT <liste privileges>

ON <table ou vue>

TO <liste utilisateurs>

[ WITH GRANT OPTION ] ;

- **Privilèges :** SELECT, INSERT, UPDATE, UPDATE(nom\_colonne), DELETE
- WITH GRANT OPTION est optionnel et permet la délégation de droits

#### **Expression du DAC en SQL : Commande REVOKE**

REVOKE [GRANT OPTION FOR] <liste privileges>

ON <table ou vue>

FROM <liste utilisateurs>

[ RESTRICT / CASCADE ] ;

- **RESTRICT / CASCADE :** permet de gérer la délégation de droit. Supposons que D donne le droit de délégation du privilège p à C, puis C le donne à B.
	- § CASCADE : si D révoque le droit à C alors B le perd
	- § RESTRICT : si D révoque le droit à C alors B le garde

#### **Contrôle d'accès basé sur les vues : Fonctionnement**

- Définition de Vues
- Droits donnés sur les vues
- Interrogation des vues et non des tables « primaires » par les utilisateurs
	- § Vue DRH :

```
CREATE VIEW DRH AS 
SELECT ID-E, NOM, ADRESSE, VILLE, TEL 
FROM EMP 
\blacksquare Vue DAF :
CREATE VIEW DAF AS 
SELECT ID-E, NOM, SALAIRE 
FROM EMP 
             Il suffit de contrôler l'accès aux vues
```
### **Fonctionnement**

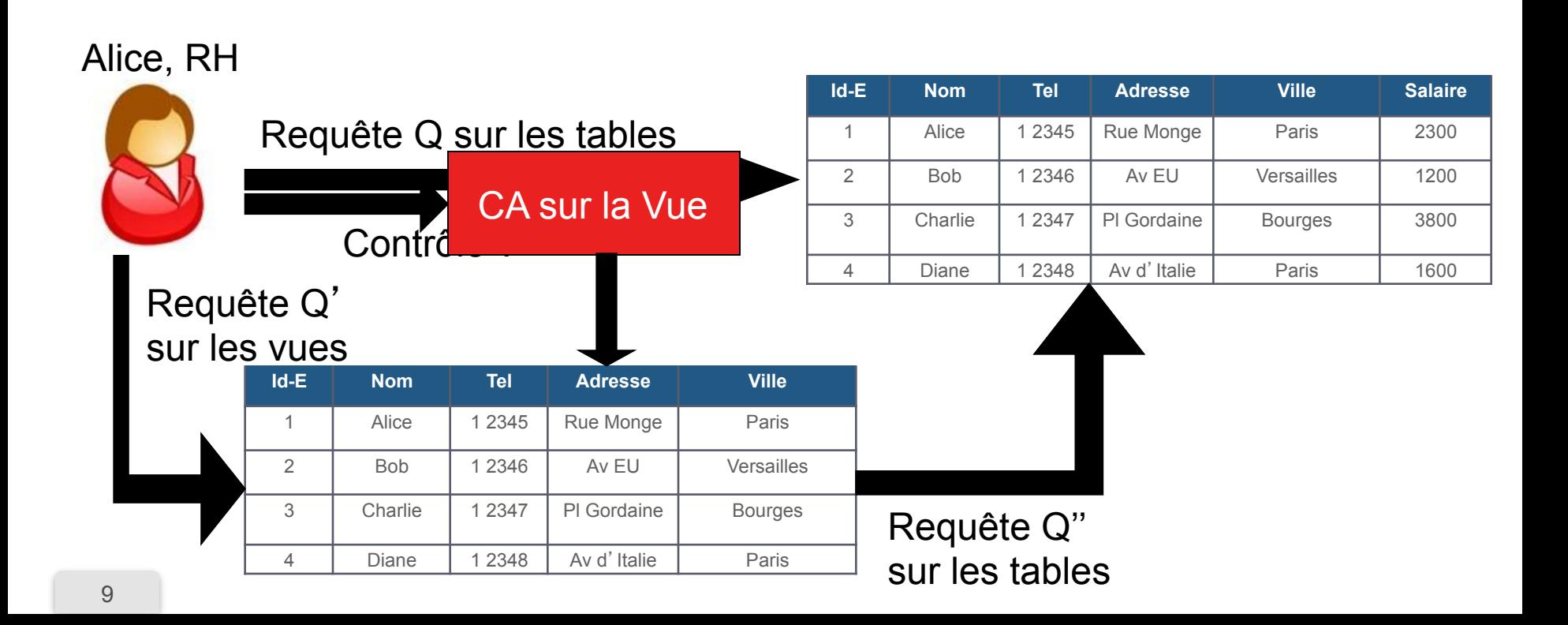

## **Exemples 1/2**

• Alice et Bob ont le droit de lire et modifier toutes les informations RH des dossiers admin tous les employés

GRANT SELECT, UPDATE ON DRH TO ALICE, BOB;

• Charlie et Diane ont le droit de lire toutes les informations Salaire des employés

GRANT SELECT, UPDATE ON DAF TO CHARLIE, DIANE;

## **Exemples 2/2**

• Eric et Fiona ont le droit de lire les informations de salaire de leur propre dossier  $\rightarrow$  On pourrait créer une vue par utilisateur avec juste ses données

 $\rightarrow$  On peut aussi utiliser un opérateur prédéfini SQL : CURRENT\_USER

CREATE VIEW PERSO AS SELECT SALAIRE FROM EMP WHERE ID-E = CURRENT USER;

GRANT SELECT ON PERSO TO ERIC, FIONA;

### **Expressivité**

• Forte, mais complexe

« En l'absence de Diane, permettre à Charlie de gérer ses dossiers » « Permettre l'accès aux données uniquement aux heures ouvrables »

1. Créer des tables pour gérer les *meta-données* ou utiliser des metadonnées système

2. Créer des requêtes utilisant ces tables

3. Donner les droits